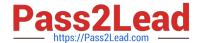

# **NCA-5.15**<sup>Q&As</sup>

Nutanix Certified Associate (NCA) 5.15 Exam

## Pass Nutanix NCA-5.15 Exam with 100% Guarantee

Free Download Real Questions & Answers PDF and VCE file from:

https://www.pass2lead.com/nca-5-15.html

100% Passing Guarantee 100% Money Back Assurance

Following Questions and Answers are all new published by Nutanix Official Exam Center

- Instant Download After Purchase
- 100% Money Back Guarantee
- 365 Days Free Update
- 800,000+ Satisfied Customers

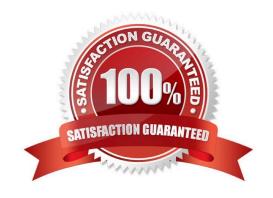

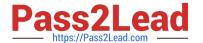

#### **QUESTION 1**

Refer to the exhibit.

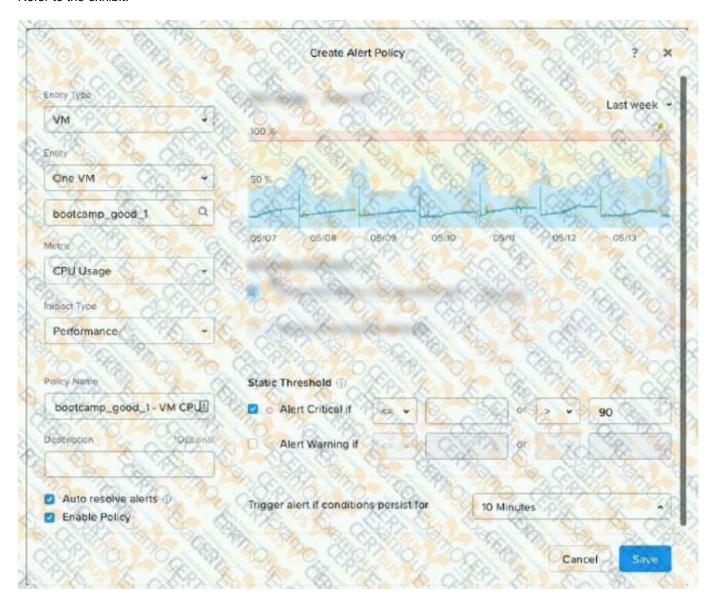

What is indicated by the yellow area of the chart?

- A. Normal utilization
- B. Critical alerts
- C. Warning alerts
- D. Abnormal utilization

Correct Answer: C

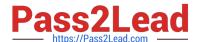

#### **QUESTION 2**

What should an administrator do after a Protection Domain is migrated?

- A. Register Virtual Machines
- B. Restore Virtual Machines
- C. Mount datastores on Hosts
- D. Power on Virtual Machines

Correct Answer: D

#### **QUESTION 3**

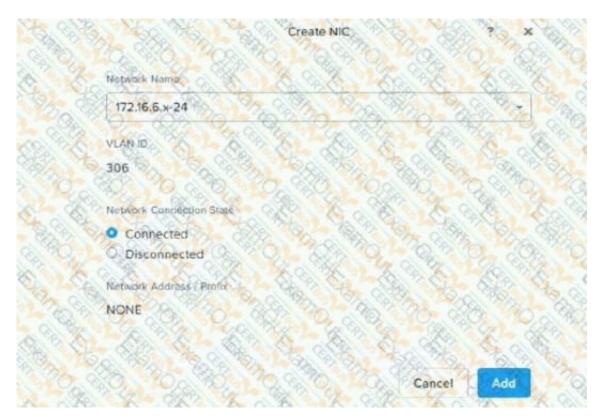

An administrator has five VMs running on AHV. After creating a new VM and attaching a NIC to the Network Name as shown in the exhibit, the new VM is not able to ping its gateway. The other five VMs are able to successfully communicate with the gateway using the came Network Name.

Which statement would explain why the new VM would not be able to ping its gateway?

- A. Each VM needs its own Network Name
- B. The IP address on the new VM is in the wrong subnet
- C. The Network Name s assigned the wrong VLAN ID
- D. You can only have five VMs per Network Name

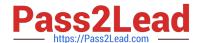

### https://www.pass2lead.com/nca-5-15.html

2024 Latest pass2lead NCA-5.15 PDF and VCE dumps Download

Correct Answer: C

#### **QUESTION 4**

A developer requests that a VM connects to a block device from an older ISCSI disk array, in order to support an application being transitioned to Nutanix.

What should the Nutanix administrator do to complete this task?

- A. Use Flits to map a network drive letter.
- B. Add the VM to the whitelist to allow it to access the block device.
- C. Use Volumes to add the device as a drive letter.
- D. Add the array to the whitelist to access the storage container directly.

Correct Answer: C

#### **QUESTION 5**

An application owner had reported that an AHV-based critical application VM is performing very slowly. After initial diagnostics, it has been observed that the CPU utilization is significantly higher than normal.

What two actions should the administrator take on this VM without shutting it down? (Choose two.)

- A. Increase number of vCPU in Prism Element
- B. Configure additional cores in acli
- C. Ensure CPU hot-add is supported by the Guest O
- D. Use PrismElement to increase the number of cores

Correct Answer: AC

Latest NCA-5.15 Dumps

NCA-5.15 VCE Dumps

NCA-5.15 Practice Test